# Loogiline programmeerimine

Loeng 5: Hulgateooria ja algebra mõistete programmeerimine Prologis

> Loogiline programmeerimine ITI0021 Sügis 2018 J.Vain

### Loengu plaan

- Hulgateooria ja algebra mõistete esitamine Prologis:
	- Hulk
	- Relatsioon
	- Relatsiooni transitiivsus
	- Transitiivne sulund
	- Ekvivalents
	- Faktorruum
	- Meetrika
	- Semantilise võrgu mõistete semantiline kaugus
- Mõistete kasutamine otsingut nõudvate ülesannete lahendamisel
- Takeaway: teooria tundmisest võib olla programmeerimisel ka kasu

# **Hulk**

#### Eksplitsiitne defineerimine:

▶ List, mille elementideks on hulga elemendid

hulk\_a( $[e1, e1, \ldots, e1_n]$ ).

 Faktidena, kus funktoriks hulga nimi ja argumendiks element hulk\_a( $e1$ <sub>1</sub>). hulk\_a( $e1<sub>2</sub>$ ).

```
... 
hulk_a(el_n).
```
 Üldistatud faktidena hulk/2, kus ka hulga nimi on argument hulk(hulk\_a, element).

# **Hulk**

#### ■ Implitsiitne defineerimine (1):

◦ Baashulga ja kitsendava tingimusega:

set(BaasHulk, Tingimus, Element): call(BaasHulk,Element), call(Tingimus,Element).

 $even(X):$  0 is X rem 2.

Päring ?- set([1,2,3,4,5,6,7,8],even, Element). genereerib hulga paarisarvulised elemendid.

## <u>Hulk</u>

#### **Implitsiitne defineerimine (2):**

◦ Baashulga ja kitsendava tingimusega:

```
set(Set):-
   findall(Element,
     (member(Element,Superset),constraint(Element)),
     Set).
```

```
vt. findall(+Template, :Goal, -Bag)
```
# <u>Hulk</u>

#### **Implitsiitne defineerimine (3):**

◦ Tingimus induktsiooniga:

```
natural(0):-!. \ if natural
  natural(X):-
        X > 0,
        XX is X-1,
        natural(XX).
◦ Genereeriva funktsiooniga:
   nat(0).
   nat(X1):nat(X), X1 is X+1.
```
### **Relatsioon**

 Eksplitsiitne defineerimine (loendame relatsiooni ekstensiooni elemendid – paarid, kolmikud jne) Näide 1:

```
connected('Tallinn', 'Keila').
connected('Tallinn', 'Saue').
connected('Keila', 'Saue').
```
Näide 2:

connected(['Tallinn','Keila','Saue']).

#### Näide 2 (üldistatud esitus):

relation([connected, 'Tallinn'| Objects]).

Loogiline programmeerimine ITI0021 Sügis 2018 J.Vain 7

### **Relatsioon**

Implitsiitne defineerimine (abstraktse relatsiooni ja selle ekstensiooni kitsendavate predikaatide kaudu):

```
Näide 1
relation(Rel,Arguments,Constraint):-
     alamklass(Rel,SuperRel),
     TermSR =..[SuperRel|Arguments],
     TermSR,
     forall(member(Arg,Arguments),
            (TermCons =..[Constraint,Arg], 
             TermCons)).
```
#### Päring

?- relation(suurem,[2,4],even).

### Relatsiooni transitiivsus

- ▶ Relatsioon *R* on *transitiivne*, kui mistahes *x*, *y* ja *z* korral *xRy* ja *yRz* järeldub *xRz*, kus {(*x, y*), (*y, z*), (*x, z*)} ⊆ *I*(*R*)
- Relatsiooni *aste*:
	- $xR^1y = xRy$  % 1. aste
	- $xR^iy$  ja  $yRz$  ⇒  $x R^{i+1}z$  %  $i+1$  aste
- Binaarse relatsiooni *R* transitiivne sulund *R*<sup>+</sup> on relatsiooni *R* kõigi astmete ühendiga määratud binaarne relatsioon *R*+: *xR*<sup>+</sup>*y*, kus

$$
\circ \quad xR^+y = \cup_i \ xR^i y.
$$

#### Transitiivne sulundi arvutamine

```
transitive_closure(Rel):- % 1. astme leidmine
     call(Rel,X,Y), 
     assertz(closure(1,X,Y)),
     fail.
transitive_closure(_):- % i+1. astme leidmine
     call(closure(I,A,B)),
     call(closure(1,B,C)), 
     I1 is I+1, 
     assertz(closure(I1,A,C)), 
     fail.
transitive closure().
```
#### Ekvivalentsi relatsioon

Relatsiooni ∼ nimetatakse *ekvivalentsisuhteks* (või *-seoseks* või -relatsiooniks), kui ∀*s*, *s'*, *s''* ∈ *dom*( ∼ ) kehtib

- Refleksiivsus: *s* ∼ *s*
- Sümmeetria: *s* ∼ *s'* ⇒ *s'* ∼ *s*
- Transitiivsus: *s* ∼ *s'* ∧ *s'* ∼ *s''* ⇒ *s* ∼ *s''*

#### Näide:

Olgu *S* Eesti elanike hulk ja tähistagu *s* ∼ *s',* et inimene *s* on sündinud samal aastal kui *s'.* Siis seos "∼" on ekvivalentsisuhe hulgal *S*.

## Ekvivalentsiklass

Ekvivalentsisuhe tükeldab hulga *S*, millel ta on defineeritud, ekvivalentsiklassideks

*S* = ∪*<sup>i</sup> Si* , nii et ∀*s*, *s*': *s*, *s*' ∈ *Si* ⇔ *s* ∼ *s'*

#### Omadused:

- Ekvivalentsiklassid katavad kogu hulga
- Ekvivalentsiklassidel puudub ühisosa

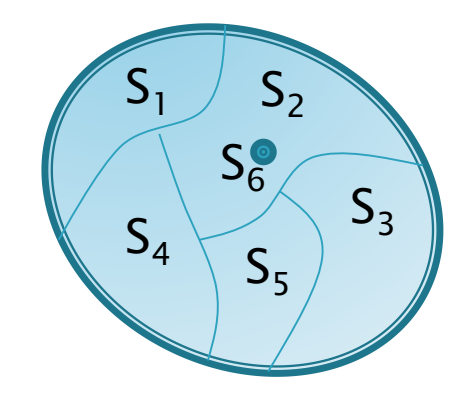

#### **Näide:**

Ekvivalentsiklassideks Eesti elanike hulgal on vanuserühmad sünniaasta järgi.

#### **Faktorruum**

Olgu ∼ ekvivalentsisuhe (relatsioon), siis

$$
S_{\sim} = \{ S_i \}
$$

tähistab faktorruumi s.o. hulk, mille elementideks on ekvivalentsiklassid.

Näide:

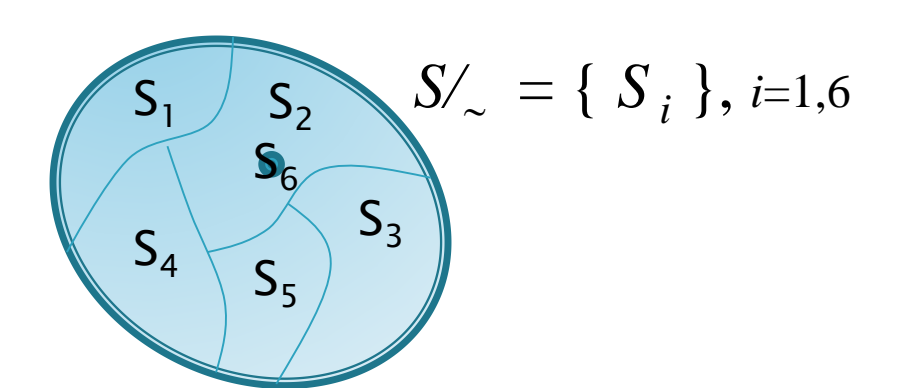

# Meetrika objektide hulgal

- Vaatame ekvivalentsisuhet tüübiga objektide hulkal.
- ▶ Olgu
	- objektidel määratud *t<u>üübid</u>* (lubatud väärtused) ja
	- tüüpidel on defineeritud meetrika.
- Üldiselt, meetrika *d* hulgal *Y* on kujutus *d*: *Y* × *Y* → *R*, kus
	- ∀*x*, *y* : ∈ *Y*, *d*(*x*, *y*) ≥ 0 ja *d*(*x*, *x*) = 0

$$
\circ \quad \forall x, y: \in Y, \qquad d(x, y) = d(y, x)
$$

$$
a(x, y) \ge 0 \quad \text{ja} \quad a(x, x)
$$

$$
d(x, y) = d(y, x)
$$

◦ ∀*x*, *y*, *z* : ∈*Y*, *d*(*x*, *y*) + *d*(*y*, *z*) ≥ *d*(*x*, *z*)

#### Meetrika tüübiga objektide hulgal

- Kui loenduval hulgal on defineeritud (sümmetriline) binaarne seos *R*, siis selle kaudu saab defineerida *diskreetse meetrika*.
- Kauguse *d*(*x*, *y*) määrab siis selle seose *<sup>R</sup>* aste, st

 $d(x, y) = R^{i}$ 

kus (*x*, *y*) ∈*I*(*R* <sup>i</sup> )

# Objektide hulga esitus Prologis

- $\rightarrow$  Objektide hulk  $\rightarrow$  faktide hulk
- $\rightarrow$  Objekti atribuudi väärtustus  $\rightarrow$  fakti parameetri väärtus

klassi\_NIMI(Atrib\_1, ... , Atrib\_n).

- Väärtustatud parameetritega faktid esitavad klassi karakteristliku predikaadi interpretatsiooni hulka ehk ekstensiooni.
- Näide: inimeste hulk

…

% inimene(Nimi, Sünniaasta,Sugu,Silmade\_värv,…). inimene('John Smith',1990,male, gray,…).

inimene('Betty Joung',1998,female, brown,…).

### Tüübid

Objekti tüüp on määratud kitsendustega tema atribuutide tüüpide ristkorrutisel:

TYYP(HULGA\_NIMI, ATRIB1\_TYYP, ..., ATRIBnTYYP). Näide

```
TYYP(inimene,Nimi,Sünniaasta,Sugu,Silmade_värv, ...):-
```

```
(Sugu=male;Sugu=femail),
```

```
(Sugu -> nimekitsendused(Nimi)),
```

```
sünniaastakitsendused(Sünniaasta),
```
- … . Veel tüübi defineerimise võimalusi Prologis :
	- elementaartüüp: tyyp(tüübi nimi,tüübi väärtused).
	- kõige üldisemaks tüübikonstruktoriks on ristkorrutis,
	- $\circ$  tingimuslikud kitsendused atribuudi tüüpidel:  ${Constr}_k(Attr_i)$  ->  ${Constr}_l(Attr_j)$

```
Näide (atribuudi tüüp Typei on eksplitsiitne hulk):
   tyyp(obj_tüübinimi, Attr1, Attr2,..., Attrn):-
           member(Attr1,Type_1),
            …
```

```
\circ member(Attrn,Type n), Constr<sub>k</sub>(Attr<sub>i</sub>) -> Constr<sub>n</sub>(Attr<sub>n</sub>).
```
## Meetrikaga tüübid

- Kui numbriline tüüp, siis on meetrika defineeritud tüübi endaga
- Kui mittenumbriline loenduv tüüp, siis defineerime meetrika selle tüübi määramispiirkonnal
	- Võrreldavate väärtuste vahel defineerime (osalise)järjestussuhte predikaadiga meetrika(tüübi\_nimi, väiksem\_väärtus, suurem\_väärtus).

Näide (meetrika hulgal Inimesed): Olgu igal elemendil 2 atribuuti: nimi ja vanus

#### Prologis:

inimene(Nimi, Vanus).

type(vanus,[laps,noor,kyps,keskealine,vana,rauk]). % Loendav def

Defineerime tüübil järjestuse (võimalik ka osaline järjestus):

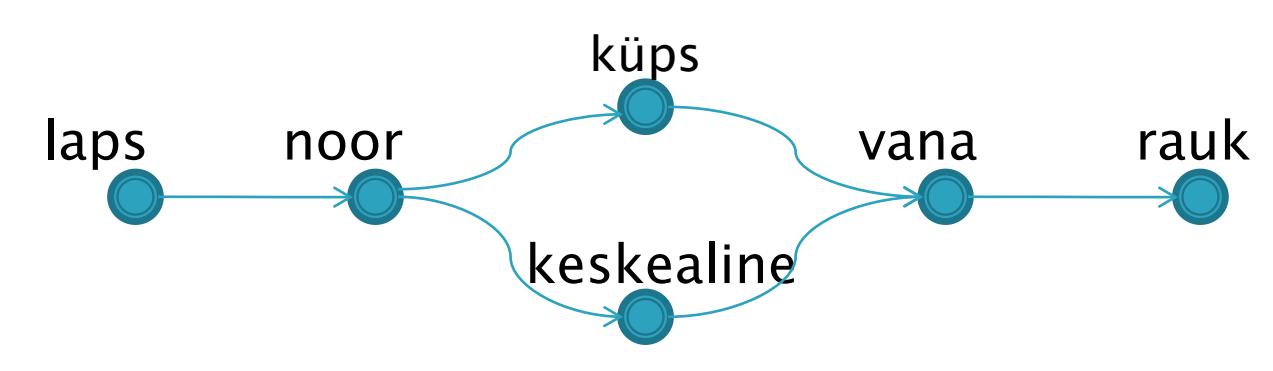

Prologis Järjestussuhte mall:

% meetrika(Väiksem, Suurem). meetrika(laps, noor).

meetrika(noor, kyps). meetrika(kyps, vana). jne

Meetriline kaugus:  $d(o_i, o_j) = k-1$ , kus *k* on relatsiooni meetrika/2 *vähim aste,* nii et ⟨ $o_{i},o_{j}⟩ ∈$ *meetrika<sup>k</sup>* 

> Loogiline programmeerimine ITI0021 Sügis 2018 J.Vain 19

### Näide

- Ühe vanusegrupi moodustavad inimesed, kelle vanuse erinevus on ≤k aastat.
	- ekvivalentsiklass on vanusegrupp
	- meetrika on vanus
	- kaugus meetrikal on vanuse erinevus
	- ekvivalentsiseos on määratud tingimusega, et vanuse erinevus on  $\leq k$  aastat ja kui objekt kuulub ühte ekvivalentsi klassi, siis ta ei kuulu samal ajal teise klassi (mittelõikuvuse tingimus).
	- tehisintellektis klasterdusalgoritmid.
	- klastrid sõltuvad tsentroidide loomise järjestusest

## Näiteid Prologi predikaatidest

```
% Transitive closure
%------------------------------------------------------
% TEST1: transitive_closure(pr).
%------------------------------------------------------
transitive_closure(Relation):-
      Clause =..[Relation, X, Y],
      call(Clause),
      assertz(closure(1, X, Y)), fail.
transitive closure( ):-
      call( closure(N, A, B)),
      call( closure(1, B, C)),
      not (closure(_, A, C)), % kas juba olemas niisugune fakt?
      N1 is N + 1,
      assertz(closure(N1, A, C)), fail.
transitive closure().
```
% Katsehulk binaarseid predikaate pr(s,f).  $pr(d,f)$ .  $pr(f,q)$ .  $pr(r,s)$ .

#### Meetrikaga transitiivne sulund (min closure)

```
m transitive closure(Relation):-
  Clause =..[Relation,D,X,Y],
  call(Clause),
  assertz(closure(D,X,Y)),fail.
m transitive closure( ):call(closure(D1,A,B)),
  call(closure(D2,B,C)),
 D is D1 + D2,
  m test(A,C,D),
  assertz(closure(D,A,C)), fail.
m_{\text{transitive\_closure}(\_)}:- !, listing(closure).
m_test(A,A,\_) :- !, fail.
m_test(A,C,_):- not closure(_,A,C),!. % kas olemas niisugune fakt?
m test(A,C,D):-
  closure(DD,A,C), % kas paar esineb madalamas astmes?
  D < DD, % kas leitud kaugus < teadaolev?
  retract(closure(DD,A,C)).
```

```
\%=============
% Reegel klasterdab hulga ekvivalentsiklassideks – faktid eq_class/2
% eq_class(KLASSI NIMI, BAASHULGA_NIMI(ELEMENDI NIMI, ATRIBUUT_mille pohjal)).
%=====================================================
equivalence_class(Hulk, ArityNV, Nr, Distants):-
  functor(TermV, Hulk, ArityNV), % moodustab termi nimega Hulk aarsusega ArityNV
  call(TermV),
  arg(Nr,TermV,Val), % leiab termi TermV Nr-nda parameetri väärtuse
  assert(eq_class(Val,TermV)),
  functor(TermV1, Hulk, ArityNV), % moodustab termi nimega Hulk aarsusega ArityNV
  call(TermV1),
  arg(Nr, TermV1, Val1), % leiab termi TermV1 Nr-nda argumendi väärtuse
  distants(Val, Val1, D), % võrdleb, kas tegemist on ekvival. kl. kuuluva elem-ga
  abs(D, D1), DI = < Distants,
  assert(eq_class(Val, TermV1)), 
  fail.
```
% Päring: ?- equivalence\_class(Hulga\_nimi,AtribuutideArv,MitmesAtrib,MaxKaugus). % TEST: equivalence\_class(inimene,2,2,1).

<u> The Communication of the Communication of the Communication of the Communication of the Communication of the Communication of the Communication of the Communication of the Communication of the Communication of the Commun</u>

### Näiteid Prologi predikaatidest

%------------------------------------------------ % Kauguse leidmine etteantud meetrikas % TEST: distants(noor, rauk,V). %----------------------------------------------- distants(Obj1, Obj2, Val):- % Kui transit. sulund olemas closure $(\_,-,\_)$ , (closure(Val, Obj1, Obj2)**;**  $(closure(Va11,Obj2,Obj1)$ , Val is  $0 - Val1$ ; Val=999), !. % Kui tr. sulundis ei leidu paari distants(Obj1,Obj2, Val):- % Kui sulund veel leidmata m\_transitive\_closure(jarjestus), %genereeri tr sulund distants(Obj1,Obj2, Val), !.

#### Objektide semantiline kaugus

- Semantiline kaugus on kasutusel ontoloogia objektide, geneetiliste objektide jm võrdlemisel
- Lihtsaim juhtum on [lowest common subsumer](https://en.wikipedia.org/wiki/Lowest_common_ancestor) (/cs) kaugus semantilisel võrgul.
- Näide: tippude *x* ja *y* puhul *lcs*(*x,y*) *= tumeroheline\_tipp*

```
d^{sem}(x, y) = d(x, \, \text{lcs}(x, y)) + d(y, \, \text{lcs}(x, y))sem distance(X,Y,D): -
               findall(D,
               (closure(Dx,X,LCS),
               closure(Dy,Y,LCS),
              D is Dx+Dy), Ds),
               sort(Ds, [D|_])).
```